# **M2203 Assurance Qualité & outils**

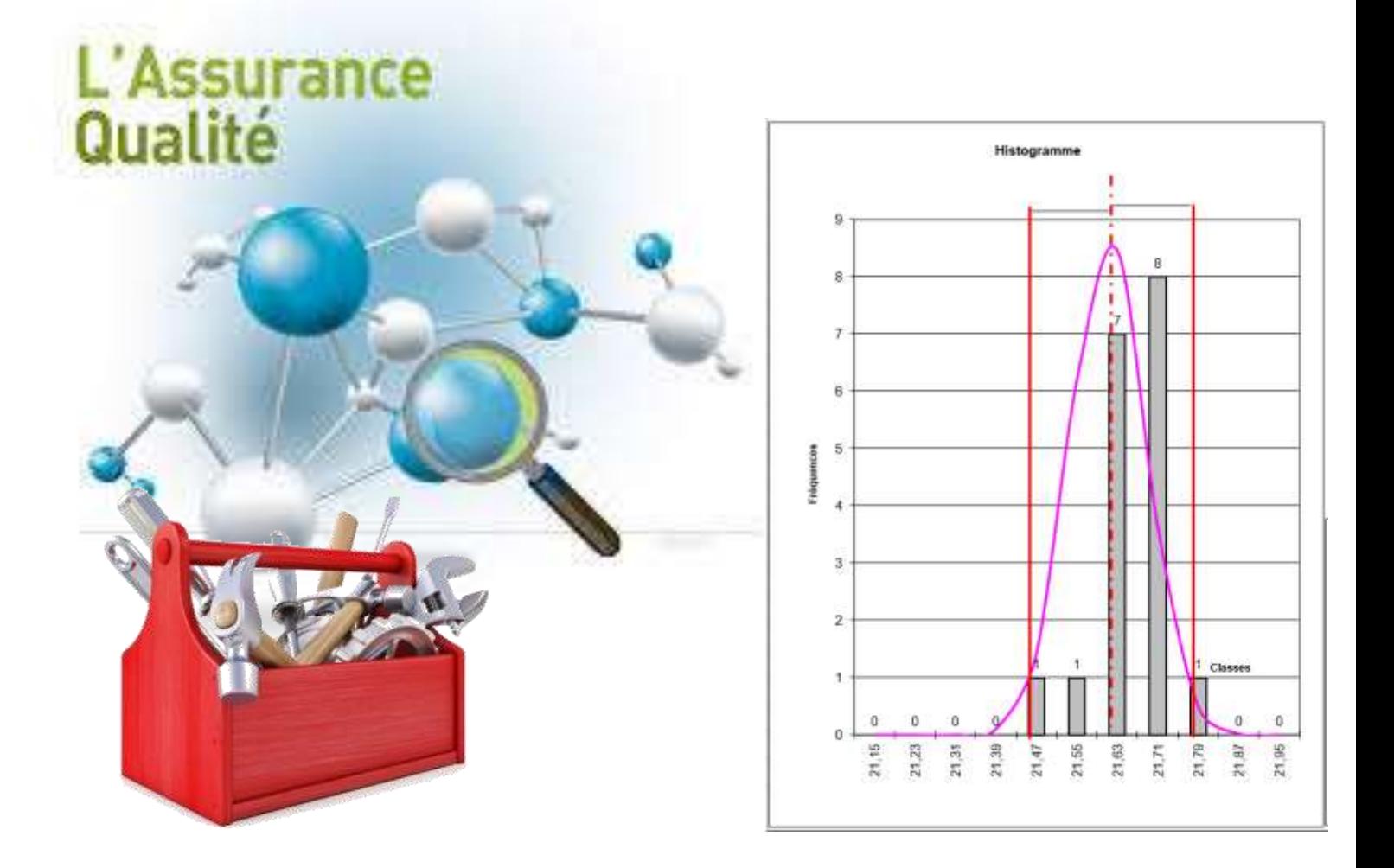

# *Travail par groupe de 2*

# *Normalité et capabilités*

## Objectifs de l'exercice :

A partir d'un exemple et suite à une saisie d'informations dans un document EXCEL

- Appréhender les notions principales liées à la loi Normale,
- Connaître les paramètres de statistiques appliquées

#### **Copie à rendre à l'enseignant en fin de séance**

Nom, prénom : ………………………………………………………, Nom, prénom : ………………………………………….……………

# **ENONCE PARTIE 1**

Vous fabriquez le composant ci-joint et vous décidez de contrôler en cours de fabrication sa bonne réalisation.

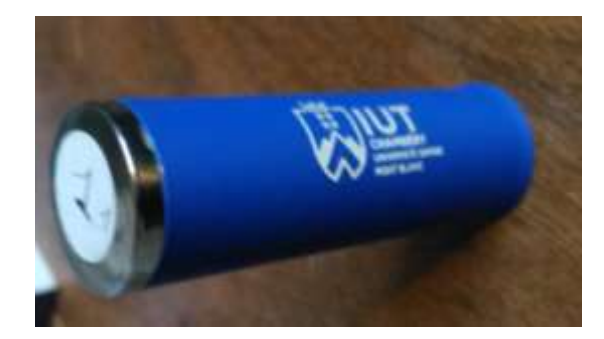

Vous voulez connaître la capabilité de votre procédé à obtenir la caractéristique diamétre 1

1. Mesurez les pièces fournies

2. Saisissez les informations nécessaires dans le fichier EXCEL

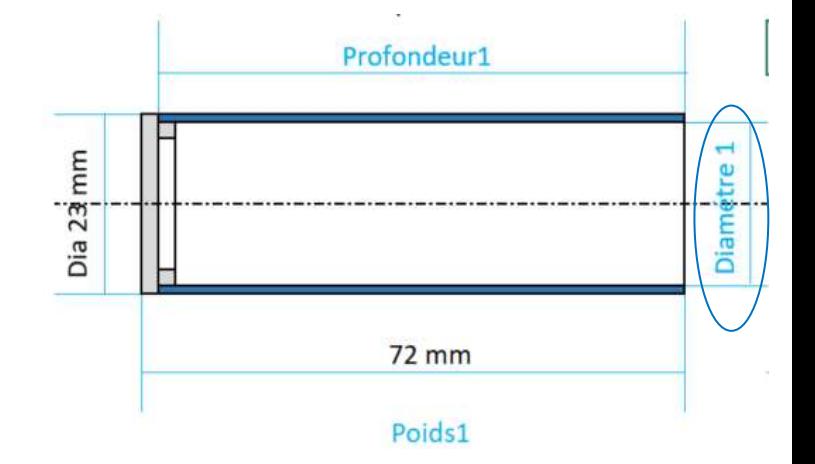

Sur la base des informations communiquées au préalable par votre enseignant

- 3. Analysez les résultats et les paramètres statistiques liés à vos mesures
	- 4. Notez vos commentaires et les décisions que vous prenez pour les pièces mesurées et pour la suite de la production

## **ENONCE PARTIE 2**

Sur la base des résultats obtenus, de ceux mesures obtenus et communiqués par l'enseignant

- Effectuer la recherche des causes premières,
- Identifier 5 causes prépondérantes
- Les hiérarchiser
- Identifier les actions à actions à engager sur les 3 causes les plus importantes

## **ENONCE PARTIE 3**

Vous fabriquez le composant ci-joint et vous décidez de contrôler en cours de fabrication sa bonne réalisation.

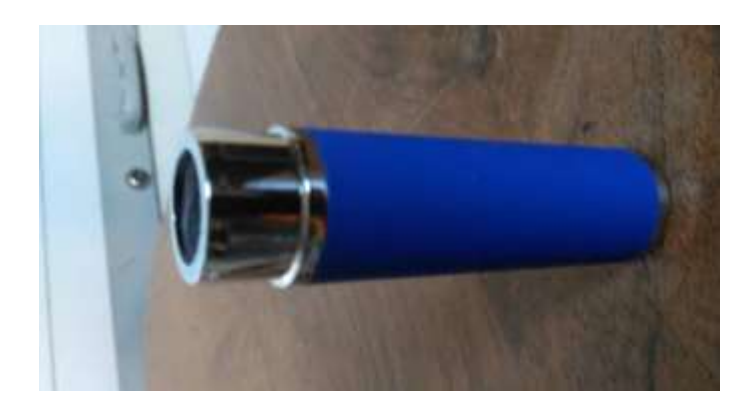

Composant 2

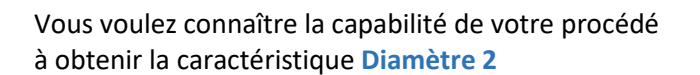

- 1. Mesurez les pièces fournies
- 2. Quels constats faites-vous sur les difficultés (ou pas) à réaliser ces nouvelles mesures ?
- 3. Saisissez les informations nécessaires dans le fichier EXCEL
- 4. Analysez les résultats et les paramètres statistiques liés à vos mesures
- 5. Notez vos commentaires

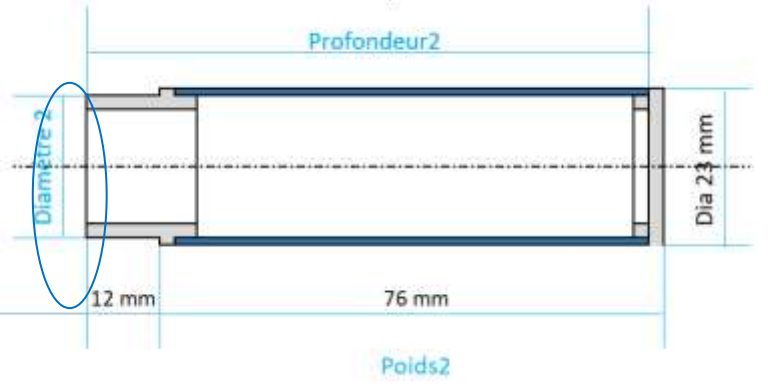